## Chi-squared test

- Used to compare two categorical variables
- Each categorical variable breaks our population into two or more subgroups Null hypothesis is that the two categorical variables are **independent**:
	- p-value > 0.05: Do not reject Null, i.e. the variables are independent
	- p-value <0.05: Reject null, i.e. the variables are NOT independent.
- Need to transform the data from categorical into the number of counts in each subgroup.
	- Need 80% of "expected" cell counts to be  $> 5$
	- No cells with "expected" cell counts below 1 NOTE:R will warn you if this is not the case.

## Chi-squared example: Transform

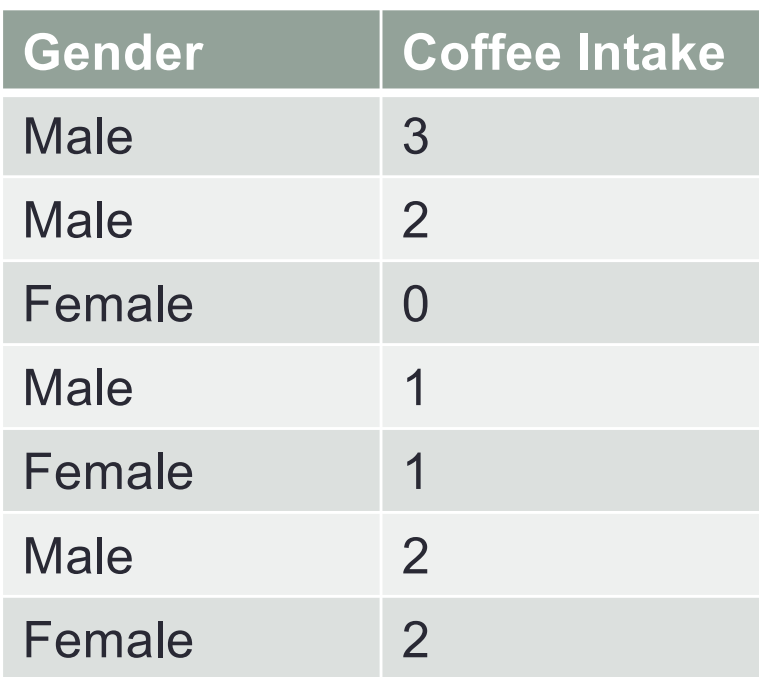

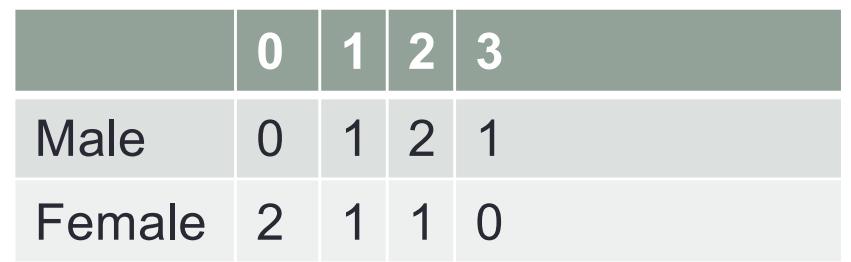

#### Does Gender impact Coffee Intake?

# Problem 10.4

**Question:** Are gender and coffee consumption independent?

The file LipidData contains information about gender and coffee consumption

- 1. State the Null Hypothesis and the alternative hypothesis
- 2. Construct a table of counts:

table(lipidDataFrame\$Gender,lipidDataFrame\$`Coffee intake (cups/day)`)

0 1 2 3 4 5 7 8<br>female 7 5 7 2 0 2 0 1<br>male 35 14 12 4 2 3 1 0

Question: Is this data a good candidate for this test?

## Problem 10.4

- 3. Run a chi-squared test:
	- > chisq.test(lipidDataFrame\$Gender,lipidDataFrame\$`Coffee intake (cups/day)`)

Pearson's Chi-squared test

lipidDataFrame\$Gender and lipidDataFrame\$ Coffee intake (cups/day) data: X-squared =  $7.7587$ , df =  $7$ , p-value = 0.3544

4. Conclusion?